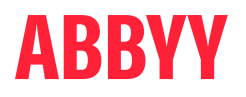

# ABBYY® FineReader® PDF

# The smarter PDF solution

A practical alternative to Adobe<sup>®</sup> Acrobat<sup>®</sup>

# ABBYY FineReader PDF can offer a practical alternative to Adobe® Acrobat®

ABBYY FineReader PDF is a great choice for a PDF solution when you are looking for an alternative to Adobe® Acrobat®. FineReader PDF is powered by ABBYY's established OCR, which will drive your digital transformation process even further.

## Six things about FineReader PDF you may especially like

- $\odot$  Flexible pricing plans: Benefit from one-year or three-year subscription plans.
- $\heartsuit$  On premise: Keep the software within your network.

### $\heartsuit$  Concurrent licensing: Floating licenses. The software can be installed on all workstations but is limited by the number of simultaneous users.

## $\odot$  ABBYY OCR:

Take advantage of its high accuracy and seamless integration into PDF functions– so you can work with any PDF document and convert them into editable formats smoothly and effectively.

Easy to use<sup>1</sup>: Navigate FineReader's intuitive,

self-explanatory interface with ease.

 $\odot$  Beneficial prices:

Enjoy beneficial pricing, as well as attractive volume licensing offers.

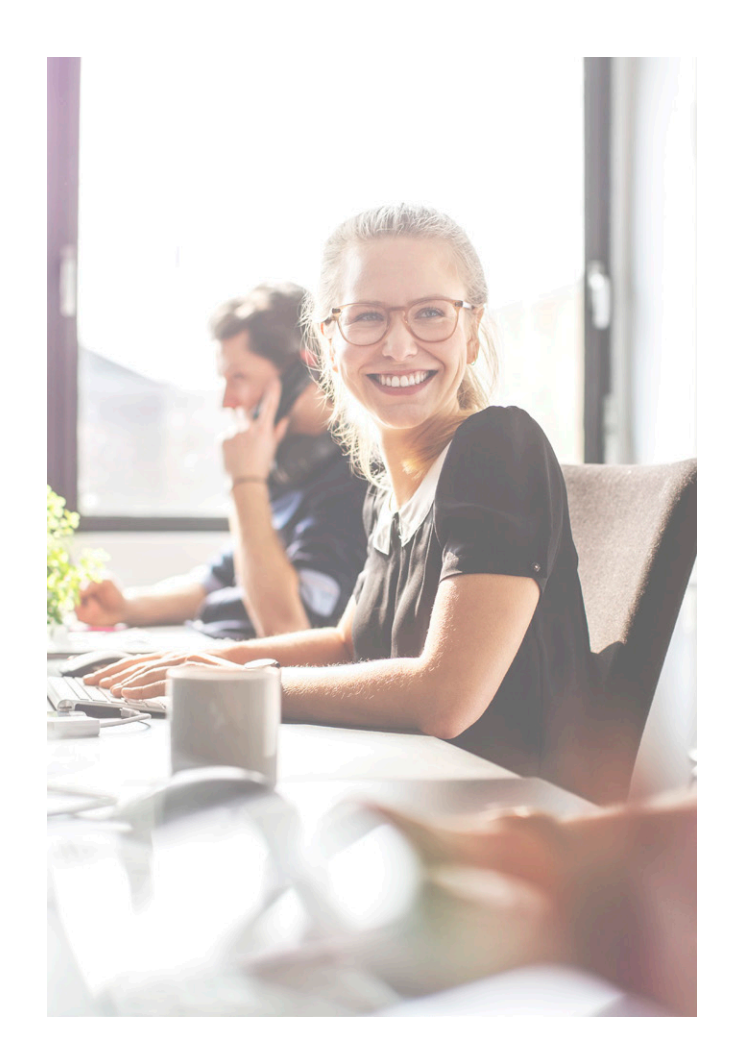

## Seeing is believing! Test FineReader PDF yourself for free:

Download a single user trial version: [ABBYY.com/fr-trial](http://ABBYY.com/fr-trial/?utm_source=asset&utm_medium=pdf&utm_campaign=finereader-as-adobe-alternative&utm_content=en)

or request a volume licensing trial: [ABBYY.com/fr-licensing](https://www.abbyy.com/fr-licensing/?utm_source=asset&utm_medium=pdf&utm_campaign=finereader-as-adobe-alternative&utm_content=en)

1 <https://www.pcmag.com/reviews/abbyy-finereader>; [https://www.g2.com/compare/abbyy-finereader-15-vs-adobe-acrobat-dc;](https://www.g2.com/compare/abbyy-finereader-15-vs-adobe-acrobat-dc) [https://www.capterra.co.uk/](https://www.capterra.co.uk/compare/65868/170833/abbyy-finereader/vs/acrobat-reader-dc) [compare/65868/170833/abbyy-finereader/vs/acrobat-reader-dc](https://www.capterra.co.uk/compare/65868/170833/abbyy-finereader/vs/acrobat-reader-dc); <https://www.g2.com/products/abbyy-finereader-15/reviews>

# About ABBYY FineReader PDF 15

ABBYY FineReader PDF is a versatile PDF tool which empowers information workers to efficiently manage documents in the digital workplace. It is based on ABBYY's AI-driven OCR technology to make it easier to digitize, retrieve, edit, protect, share, and collaborate on all kinds of documents in the modern working world.

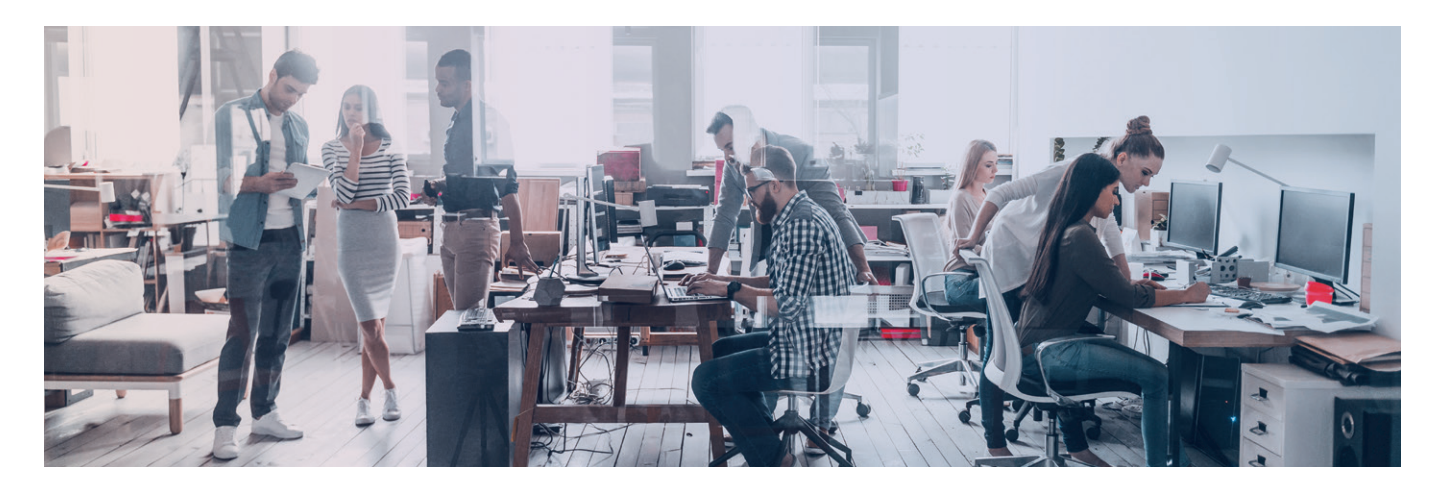

## **FineReader PDF 15 — Available editions**

## **Standard**

Edit, protect, and collaborate on PDFs

Create and convert PDFs

Digitize paper documents and scans with OCR

## **Corporate**

Edit, protect, and collaborate on PDFs

Create and convert PDFs

Digitize paper documents and scans with OCR

Automate digitization and

conversion routines

5,000 pages/month,

2 cores

Compare documents in different formats

## FOR INDIVIDUALS FOR ORGANIZATIONS

## Volume Licensing

Choose between FineReader PDF Standard and Corporate editions and a variety of licensing options for a universal PDF & OCR tool.

Benefit from progressive volume discounts, network or virtualization deployment, and simple license management.

## **FineReader PDF for Windows vs. Acrobat Pro DC feature comparison**

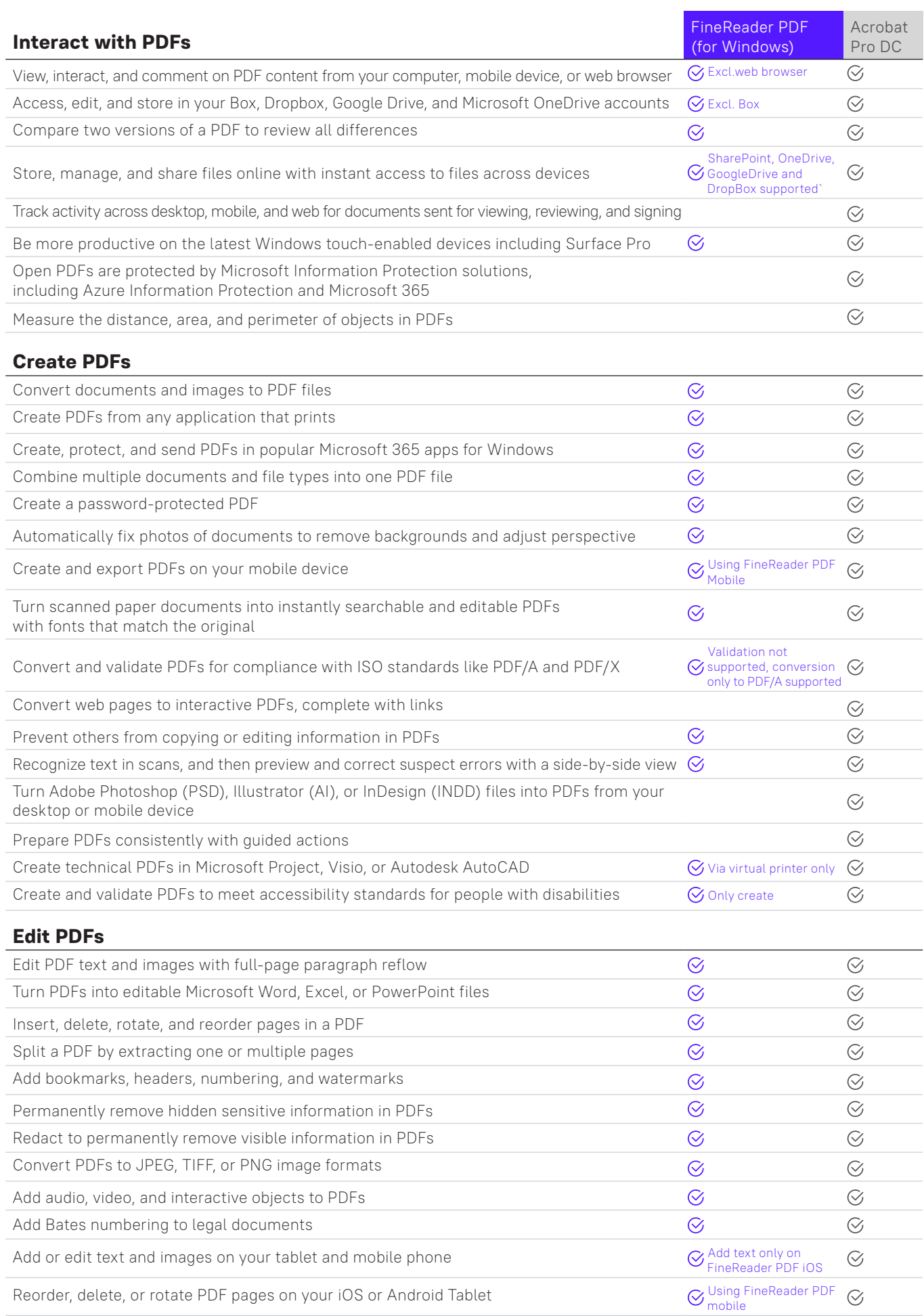

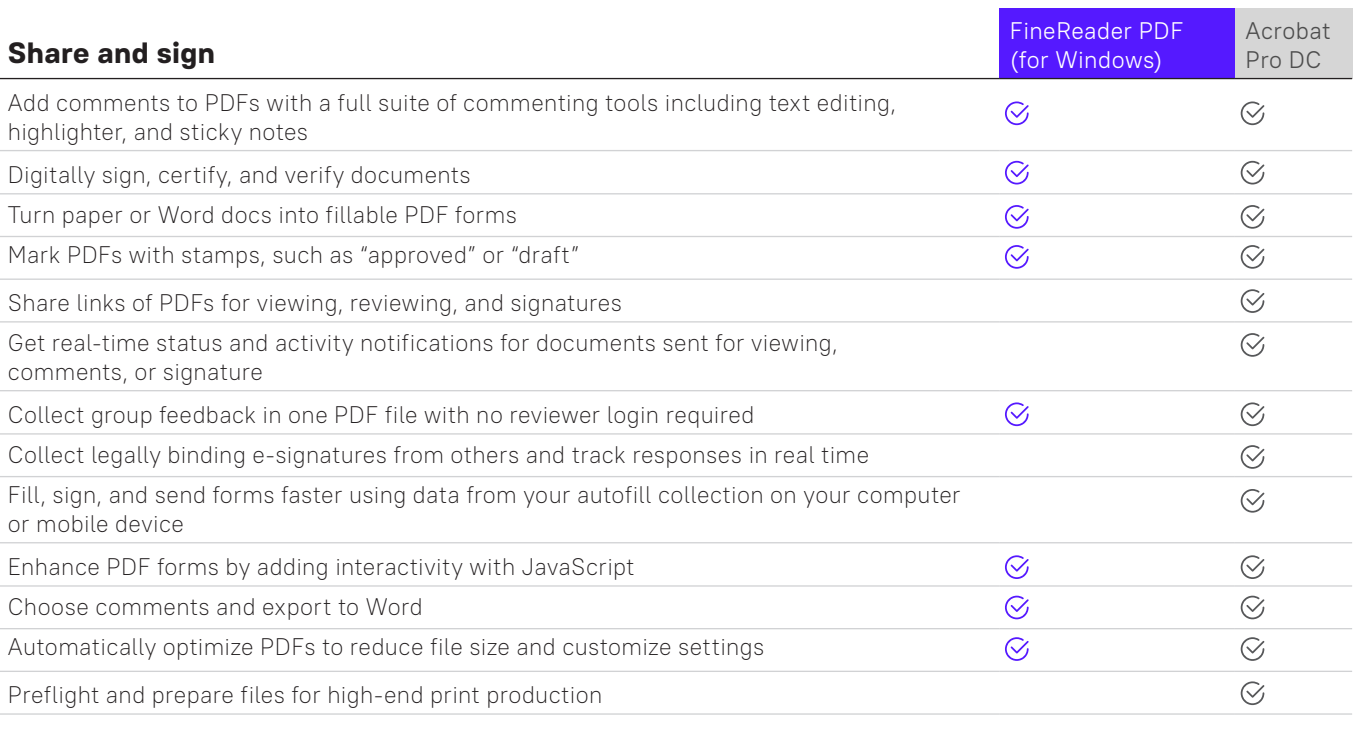

### **Additional features**

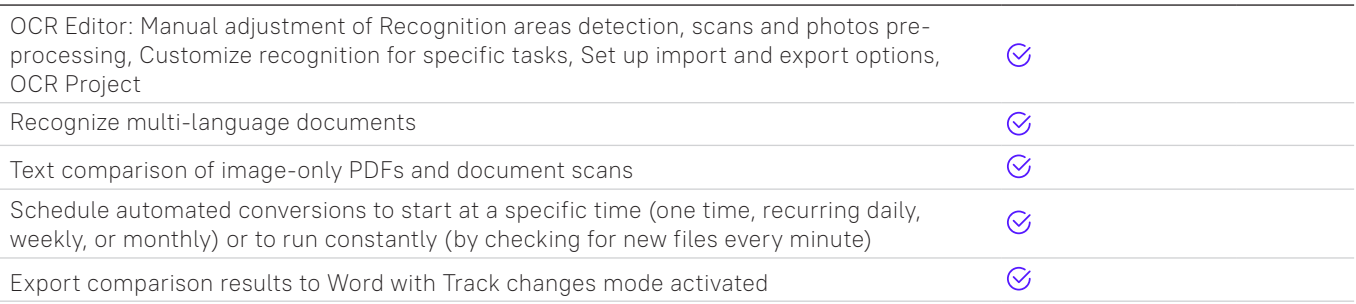

The following information reflects our testing as of 1 October 2021 and publicly available information at https://acrobat.adobe.com/us/en/acrobat/pricing/compareversions.html. Please refer for FineReader full list at https://pdf.abbyy.com/media/2446/brochure-finereaderpdf-full-feature-list-en.pdf . Products compared: FineReader PDF 15 for Windows (Corporate edition), FineReader PDF for iOS, FineReader PDF for Android and Adobe Acrobat Pro DC Microsoft Windows 7, 8, 10 or Mac OS X v 10.9, v 10.0.

Note: These examples are for presentation purpose only and should not be relied upon for any other use. These statements are not guarantees of future performance and undue reliance should not be placed on them. Neither this research nor anything in it shall form the basis of any contract or commitment. This research is not intended to be relied upon as advice to investors or potential investors and does not take into account the investment objectives, financial situation or needs of any investor. ABBYY group companies have prepared this research based on information available to them, including information derived from public sources that have not been independently verified. No representation or warranty, express or implied, is provided in relation to the fairness, accuracy, correctness, completeness or reliability of the information, opinions or conclusions expressed preliminary, unaudited. All statements apply only as of the date of the research.

### **About ABBYY**

ABBYY powers intelligent automation. Our PDF and document conversion solutions empower the modern workforce with transformational digital skills to remove document workflow friction and access more value from business content.

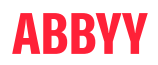

For more information about FineReader PDF 15, visit [https://pdf.abbyy.com](https://pdf.abbyy.com/?utm_source=asset&utm_medium=pdf&utm_campaign=finereader-as-adobe-alternative&utm_content=en) 

**or contact our offices worldwide: <u>[www.abbyy.com/contacts.](https://www.abbyy.com/company/contact-us/?utm_source=asset&utm_medium=pdf&utm_campaign=finereader-as-adobe-alternative&utm_content=en)</u><br>© 2021 ABBYY Europe GmbH. ABBYY FineReader 15 © 2022 ABBYY Development Inc.<br>ABBYY, FineReader and ABBYY FineReader are registered trademark(s) or trademark(s) of** name(s) of ABBYY group, and they cannot be used without prior written consent of their respective owners. Adobe is either registered trademark or trademark of Adobe in the United States and/or other countries. Acrobat and Adobe Acrobat are either registered trademark, trademark or product name of their respective owners and cannot be used without their prior written consent. #13060

abbyy.com